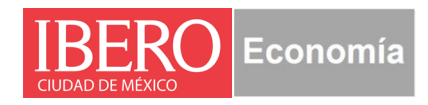

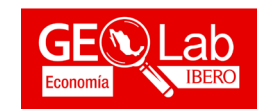

# **CURSO: INTRODUCCIÓN AL ANÁLISIS ESPACIAL EN QGIS**

Universidad Iberoamericana, CDMX.

#### **Introducción**

El análisis e interpretación de información geoespacial obtenida a través de datos estadísticos, censos sociodemográficos y económicos, imágenes de satélite, drones, vuelos lidar, etc., se hace especialmente necesario cuando queremos obtener información acerca de las acciones humanas que se van a realizar y tener una visión territorial más completa. Los Sistemas de Información Geográfica (SIG) son instrumentos de gran importancia debido a que constituye a una de las tecnologías modernas e innovadoras para el estudio de las problemáticas socio territoriales, abordados desde un enfoque espacial. Esto permite implementar las herramientas y metodologías para el manejo, análisis y generación de información geoespacial, lo cual contribuya en la toma de decisiones.

El curso básico de Sistemas de Información Geográfica tiene el objetivo de preparar a las personas participantes en los conceptos, metodologías y técnicas de los Sistemas de Información Geográfica (SIG) utilizados en la captura, gestión, representación y análisis de información geográfica y territorial, con el fin de resolver efectiva y oportunamente los procesos de cambio y a la vez promover el uso, análisis, interpretación e integración de información geográfica aplicados en conflictos socio territoriales mediante una plataforma geográfica de libre acceso, QGIS.

### **Objetivos**

Generar bases teóricas, conceptuales y metodológicas para el manejo de los Sistemas de Información Geográfica para el análisis geoespacial.

### **Objetivos Particulares**

- Conocer la interfaz del software QGIS.
- $\checkmark$  Generar y editar archivos vectoriales.
- $\checkmark$  Manejo de sistemas de referencias y coordenadas.
- Utilización de complementos y herramientas de geoprocesamiento.
- $\checkmark$  Representación de información en un mapa temático.

#### **Modalidad:** Online

**Fechas:** 21,23, 28 y 30 de marzo de 2023.

**Sesiones:** 4 sesiones de 3 horas cada sesión

**Horario:** 16:00 a 19:00 horas

**Matrícula**: Gratuita

**Inscripciones:<https://forms.gle/AZeNft4oFLPr13RZ6>**

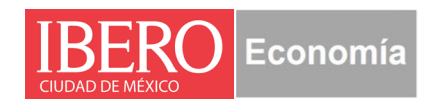

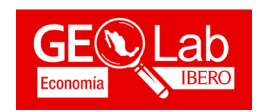

# *Temario*

El curso tiene una duración aproximada de 14 horas distribuidas en 7 clases, cada una de 2 horas. dos clases por semana, de ser necesario, se dejará realizar ejercicios optativos para el refuerzo del aprendizaje de las herramientas. El objetivo del curso es que las personas interesadas puedan aprender y entender los principios básicos-teóricos en los Sistemas de Información Geográfica, así como la parte técnica del software de código libre, QGIS.

Durante las 14 horas, se plantea abordar los siguientes temas:

- 1) Los Sistemas de Información Geográfica.
	- Definiciones y conceptos.
	- ⋅ Aplicaciones prácticas.
	- ⋅ Componentes.
	- ⋅ Sistemas de Referencia y Sistemas de Coordenadas.
- 2) La plataforma geográfica QGIS.
	- ⋅ QGIS.
	- ⋅ Instalación
	- ⋅ Interface.
	- ⋅ Crear, Abrir y Guardar Proyecto.
- 3) Los Datos Espaciales.
	- Modelos de datos espaciales.
	- ⋅ Datos espaciales y sus atributos.
	- ⋅ El Modelo Vectorial (Puntos, Líneas, Polígonos).
	- ⋅ El Modelo Raster.
	- ⋅ Formatos de datos vectoriales
	- ⋅ Formatos de datos raster
	- ⋅ Búsqueda de información y datos espaciales.

### 4) QGIS Desktop.

- ⋅ Uso de capas vectoriales.
- ⋅ Simbología y Etiquetado.
- ⋅ Tabla de atributos.
- Importar tabla de Excel a Capa Vectorial.
- ⋅ Unir y Relacionar tablas de Excel a Capa Vectorial.
- ⋅ Búsquedas e Identificaciones.
- ⋅ Consulta de bases de datos geográficas.

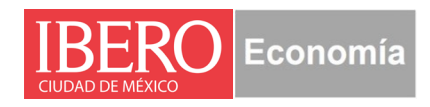

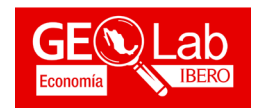

- ⋅ Instalación y utilización de Extensiones (Plugins)
- 5) Ingreso y manipulación de Datos Geográficos.
	- ⋅ Digitalización cartográfica.
	- ⋅ Importación y exportación de datos geográficos.
	- ⋅ Búsqueda y descarga de datos en repositorios
	- ⋅ Cambios de proyección geográfica
- 6) Herramientas básicas.
	- ⋅ Herramientas de selección y extracción de datos.
	- ⋅ Herramienta de Corte.
	- ⋅ Áreas de Influencia (Buffers).
	- ⋅ Cálculo de Áreas, Perímetros y Distancias.
	- ⋅ Unión y mezcla de capas.
- 7) Publicando información geográfica
	- ⋅ Configuración del Diseñador de Impresión de QGIS.
	- ⋅ Generación de formatos de impresión.
	- ⋅ Impresión a Imagen y PDF.
	- ⋅ Extensiones para la visualización Web.

# **Requisitos**

Conocimientos básicos en manejo de equipo de cómputo.

Computador portátil con Windows 10, procesador 4 a 2.1 MHz o superior, 5 GB de espacio disponible en disco duro y 4GB de memoria RAM.

## **Informes:**

Dr. Isidro Soloaga Universidad Iberoamericana. Departamento de Economía. Isidro.soloaga@ibero.mx Abraham Reyes Abraham.reyes@ibero.mx